## Οδηγούμε το beebot να φτιάξουμε ένα χιονάνθρωπο (καταγράφουμε

## τις εντολές)

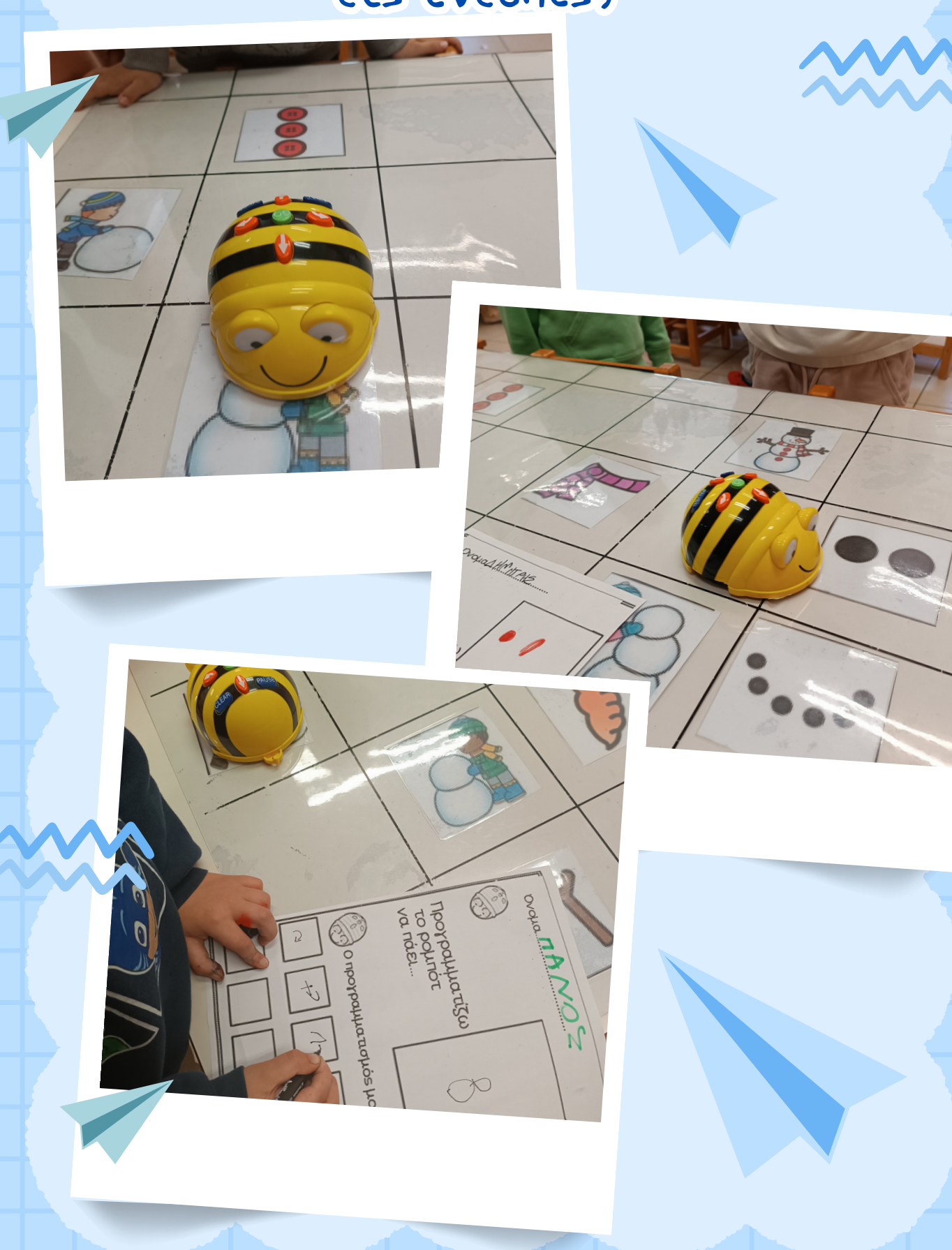